### regionmidtjylland  $\textbf{m}\text{d}t$

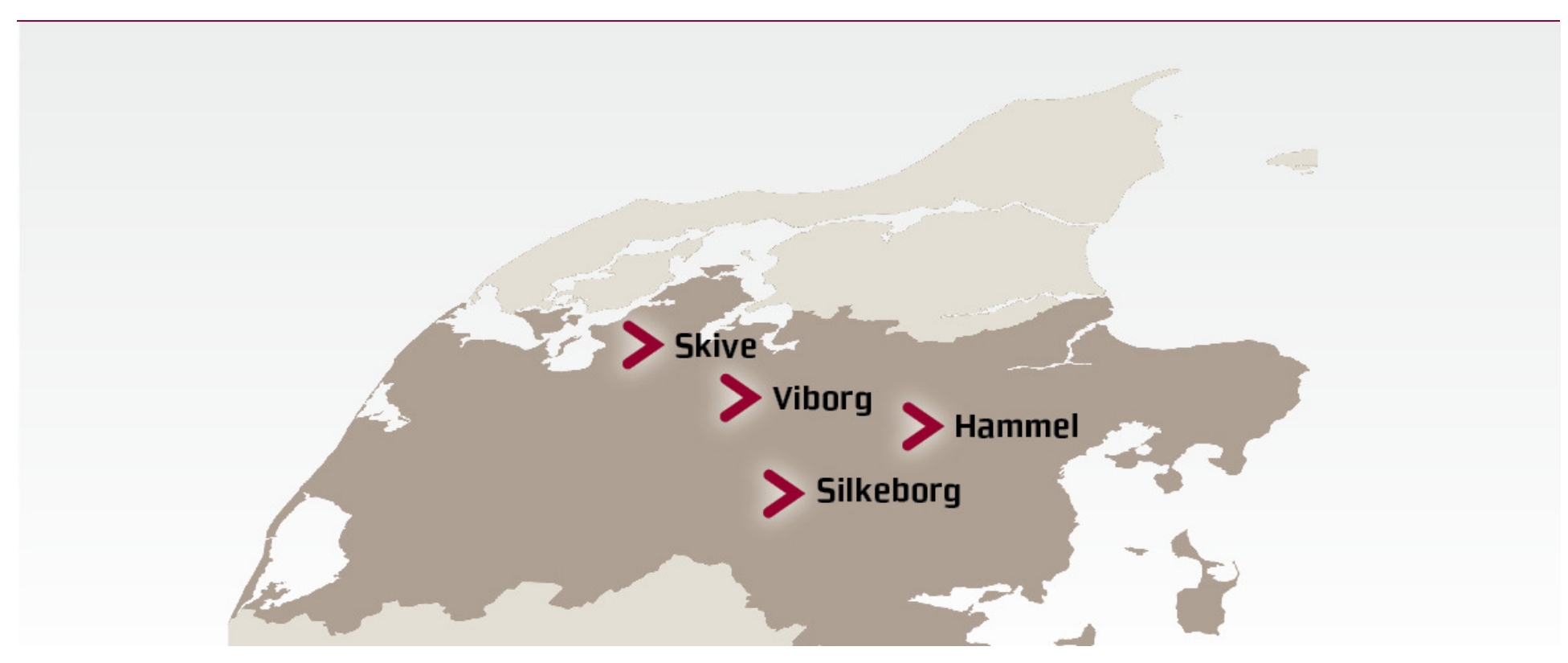

### **Nye styringsmæssige rammer17. marts 2017**

**v. Lars Dahl Pedersen, HE Midt**

**Hospitalsenhed Midt**Viborg, Silkeborg, Hammel, Skive

## Nye styringsmæssige rammer

- 1. Økonomi og budget
- 2. På patientens præmisser
- 3. Kommunal medfinansiering

## Økonomi & budgetvækstfilosofi

Fra:

0-vækst

Finanslovsmidler

2% produktivitetskrav

Spareplaner

- -Omstillingsplan (2011)
- -Spar1519 (2015)

0-vækst

Til:

Finanslovsmidler

- ? (sikkert ikke)
- ? (helst ikke)

# På patientens præmisser

### Fra:

Aktivitetsstyring

Flest behandlinger for pengene

Rammestyring med straf-mulighed

KMF – ikke en del af<br>hosnitalets hudget hospitalets budget

Til:

Ny styring

Mest effekt for pengene

Overholdelse af

- -Kræftpakker
- -UBR
- -Akutdækning<br>Trinle Aim
- -Triple Aim

KMF – ikke en del af hospitalets budget

# Ny kommunal medfinansiering

2017:

• Indtægtsloft for regionerne sænkes

–bloktilskud i stedet

- Udgiftsloft for kommunerne er uændret<br>• Der afresnes ift, regionaudekrivninger
- Der afregnes ift. regionsudskrivninger<br>• KMF ift. senentingning under indlægge
- KMF ift. genoptræning under indlæggelse ophører.
- Fra 2018 aldersdiffentieres KMF indenfor somatik og praksis. Uændret ift. psykiatrien.

### Ny kommunal medfinansiering

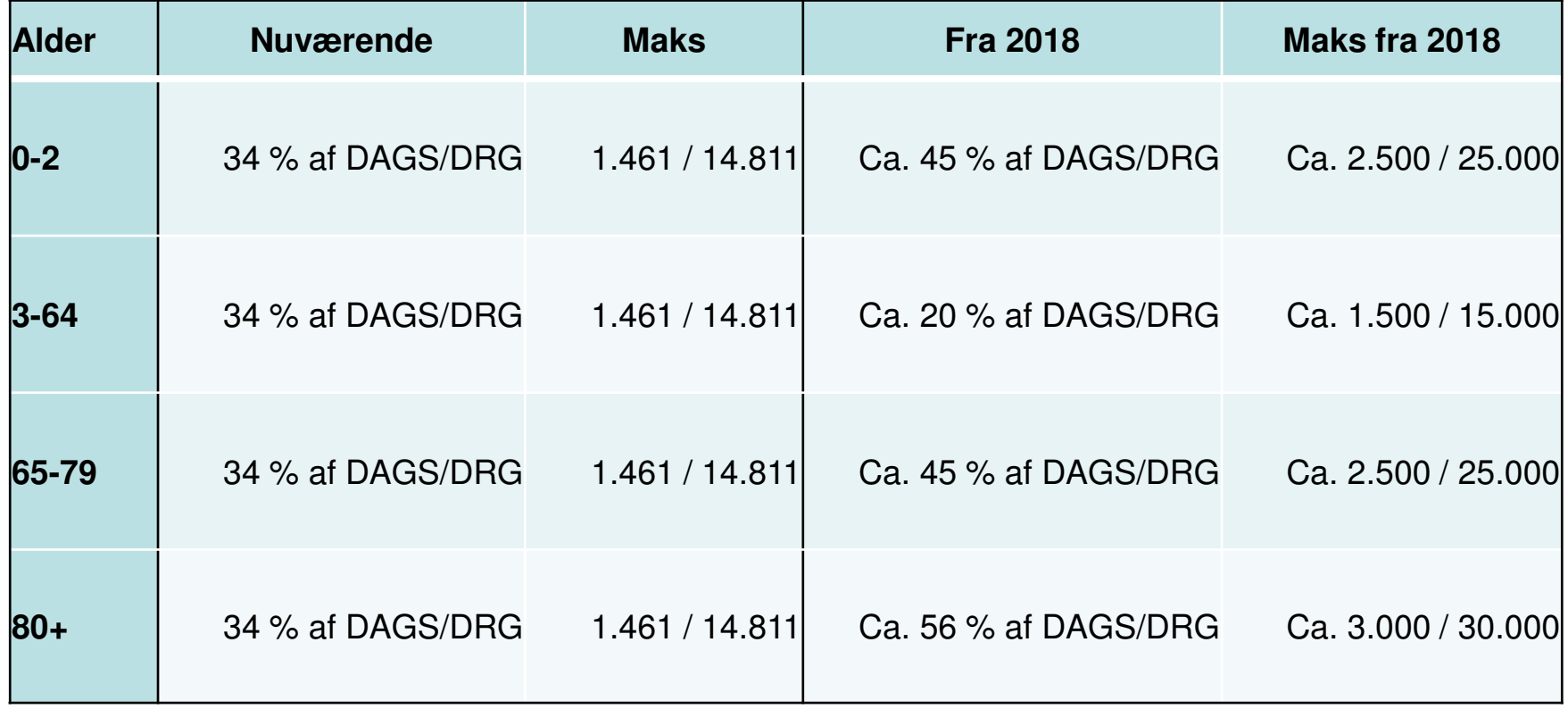

## Det er ikke et nulsumsspil

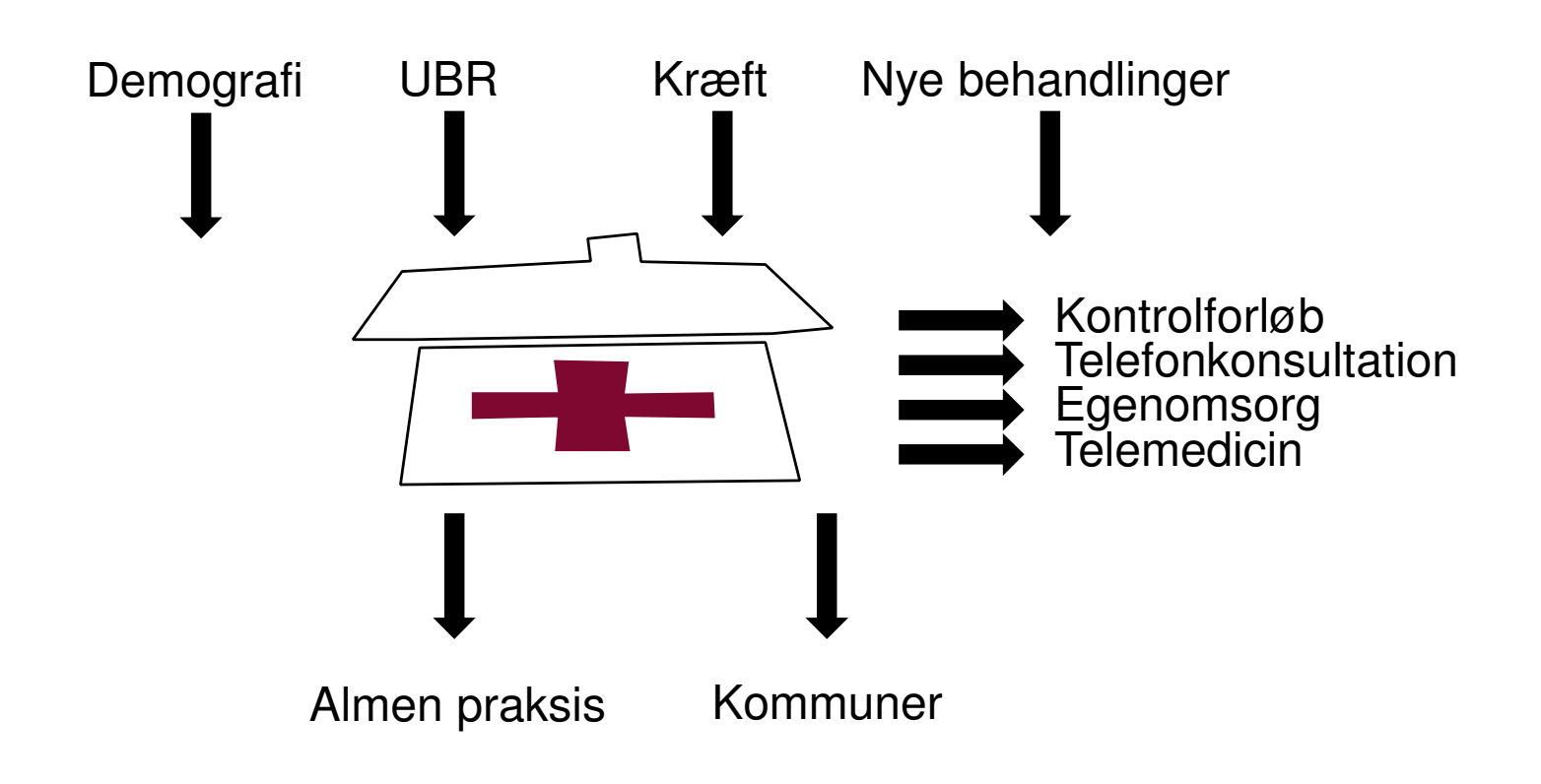

#### K98

### Fire justeringer af medfinansieringen giver bedre styringsmuligheder

#### 1. Aldersdifferentiering af medfinansiering (2018)

- > Større sammenhæng mellem afregning og påvirkningsmulighed
- > Objektive kriterier (=alder)

#### 2. Én udskrivning = én afregning (2017)

#### 3. Målrettet efterregulering af KMF (2017, aktivitet 2016)

- Større budgetsikkerhed  $\lambda$
- > Gennemsigtighed

#### 4. Incitamenter ind i regionen af KMF (2017)

- > Indtægtsloft sænkes, budgetsikkerhed
- > Øget aktivitet på sygehuse medfører ikke større andel af KMF

#### Den mindre positive historie:

o Færdigbehandlingstaksten øges

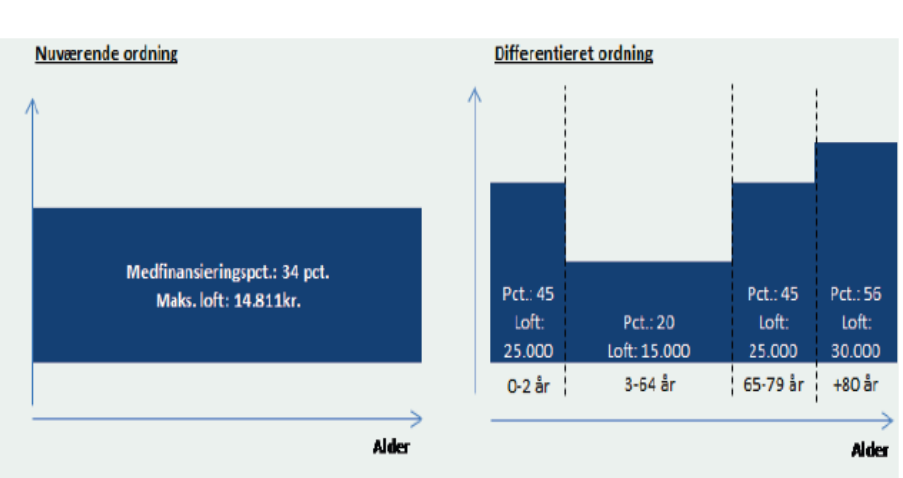

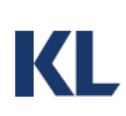

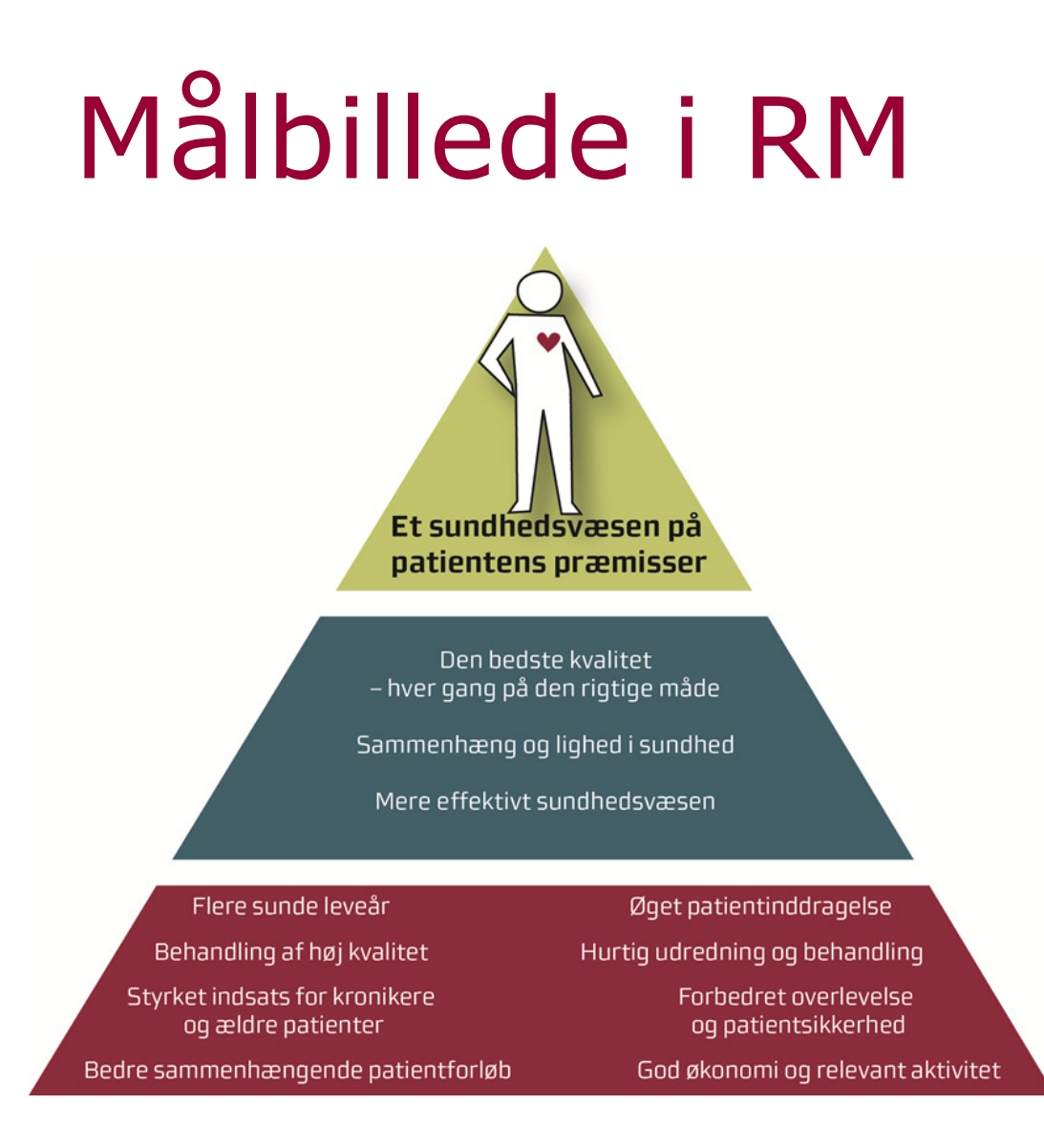